Pour insérer mes justificatifs obligatoires :

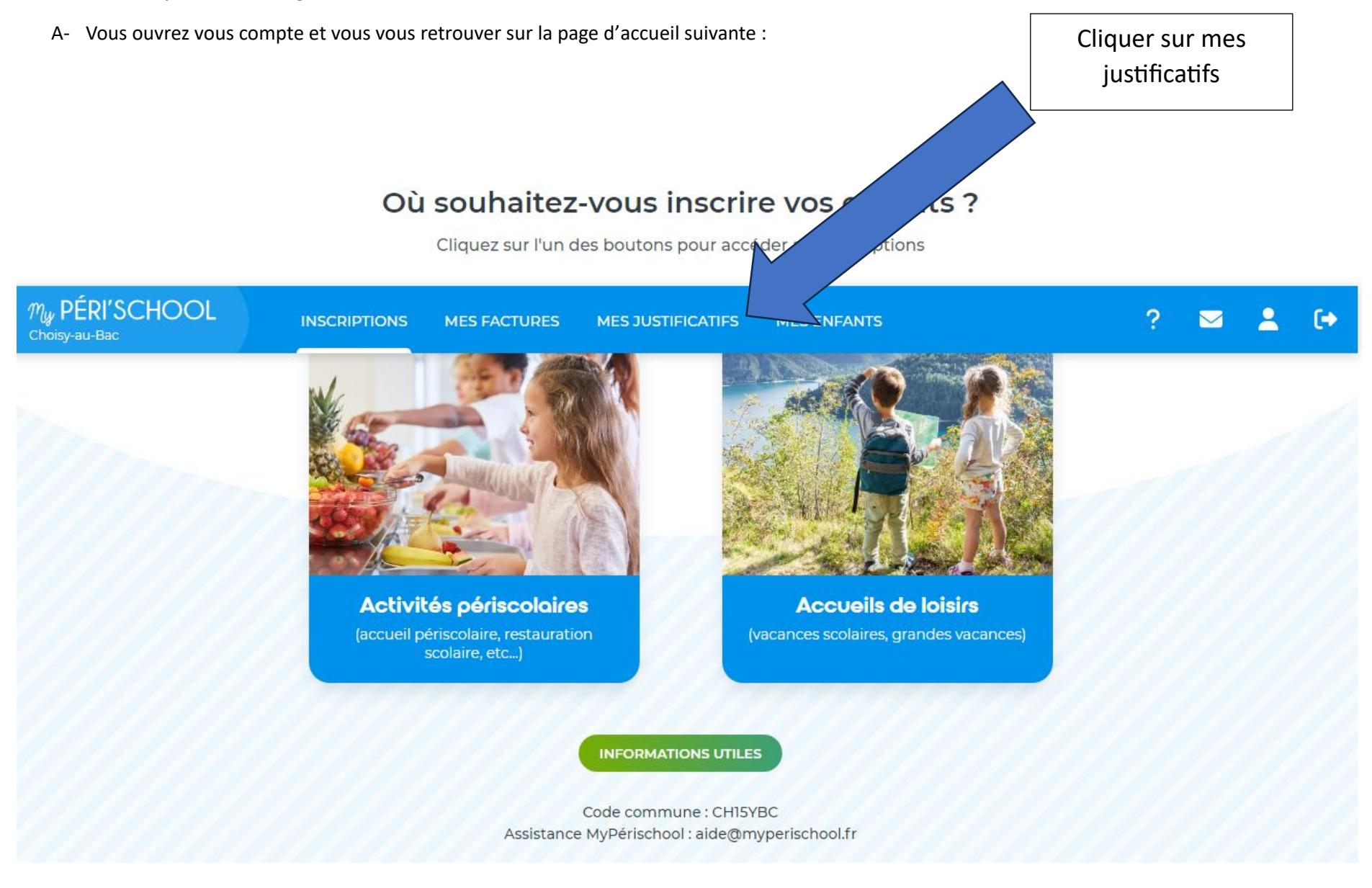

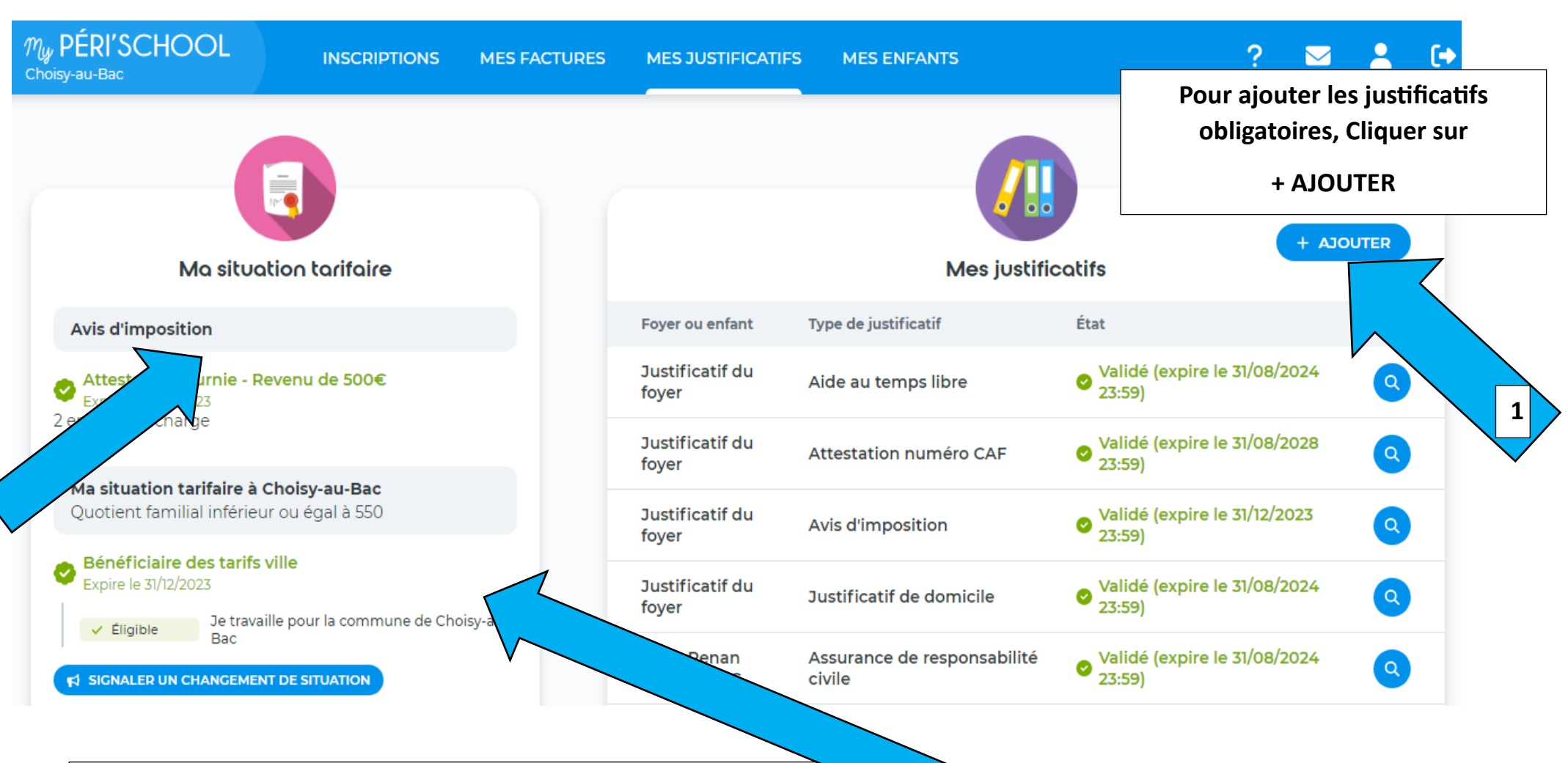

**Obligatoire : Avis imposition ressources 2021 établie en 2022**

**Pour validation il faut impérativement fournir un document, si vous ne souhaité pas la fournir, je vous invite à insérer sur papier libre votre désir de ne pas la fournir (les tarifs maximums et un enfant à charge seront automatiquement appliqués.**

**Si vous avez renseigné être résidant de la commune, un justificatif de domicile est obligatoire à insérer**

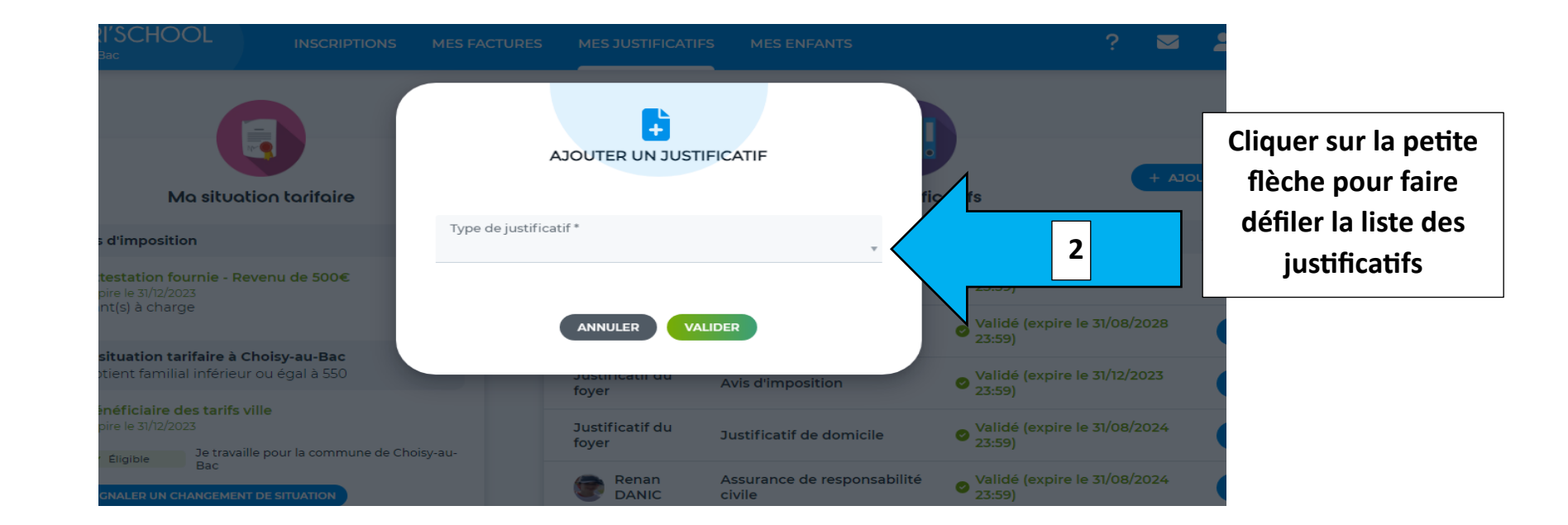

**2**

## En cliquant sur la flèche vous ferez défiler la liste des différents justificatifs à joindre

Les justificatifs qui sont obligatoire à fournir pour avoir accès aux réservations périscolaire du matin et/ou du soir et/ou des mercredis

- **Attestation d'assurance responsabilité civile** (si vous n'avez pas encor reçu celle de 2023-2024, insérer celle de l'an dernier, nous la validerons jusqu'au 30 septembre 2023, il faudra donc la fournir début septembre mais c'est seulement ainsi que vous pourrez faire vos réservations de septembre avant la clôture de celles-ci au 20 Août 2023.
- **Carnet de vaccinations** (Toutes les pages des vaccins et bien inscrire sur le carnet de santé de votre enfant son nom, prénom et date de naissance avant de l'envoyer)
- **Attestation CAF** (courrier où autre document mentionnant le nom de famille et votre numéro d'allocataire) **OU**
- Attestation MSA (c'est dans le cas où vous n'êtes pas allocataire caf)

Le justificatif certificat médical n'est pas à prendre en compte.

Si votre enfant a un PAI (plan d'accompagnement personnalisé), vous l'aurez renseigné dans sa fiche en la remplissant, le justificatif PAI sera donc indiqué dans cette liste et il sera obligatoire de le joindre.

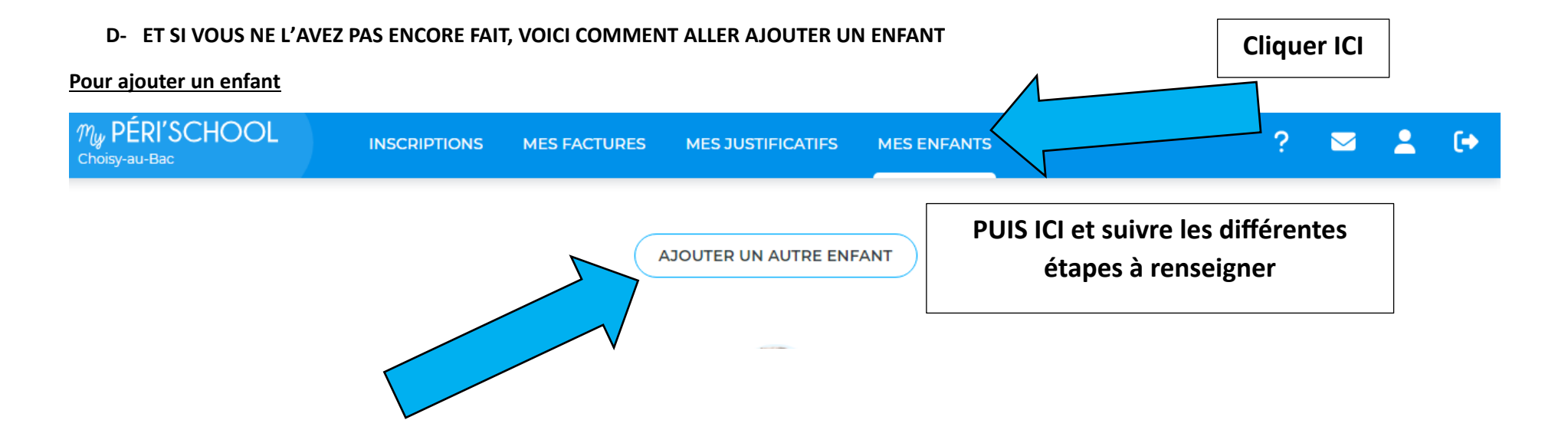